## SAP EDUCATION

## **SAMPLE QUESTIONS: C\_TBW50H\_75**

## **SAP CERTIFIED APPLICATION ASSOCIATE - MODELING AND DATA ACQUISITION WITH SAP BW 7.5 ON HANA**

Disclaimer: These sample questions are for self-evaluation purposes only and do not appear on the actual certification exams. Answering the sample questions correctly is no guarantee that you will pass the certification exam. The certification exam covers a much broader spectrum of topics, so do make sure you have familiarized yourself with all topics listed in the exam competency areas before taking the certification exam.

1. Your customer wants to link a query to an external URL.

Which of the following steps are required for a report-report interface setting? Note: There are 3 correct answers to this question.

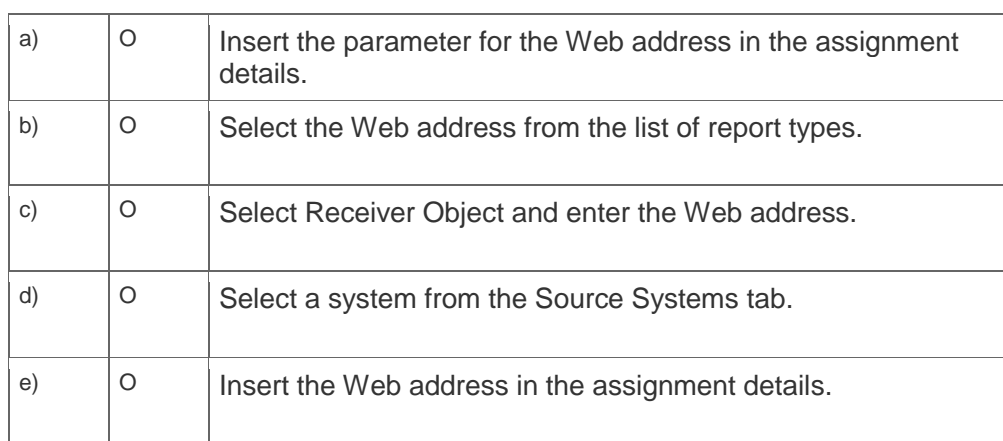

2. On which of the following objects can you restrict a characteristic?

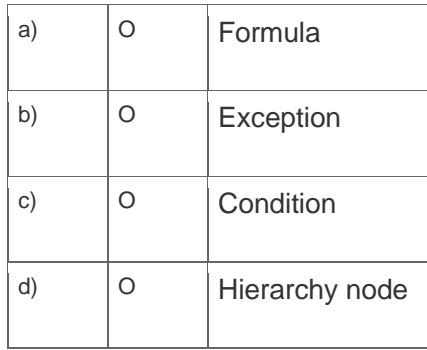

3. Which technology do you use to load data from Microsoft Analysis Services to SAP Business Warehouse?

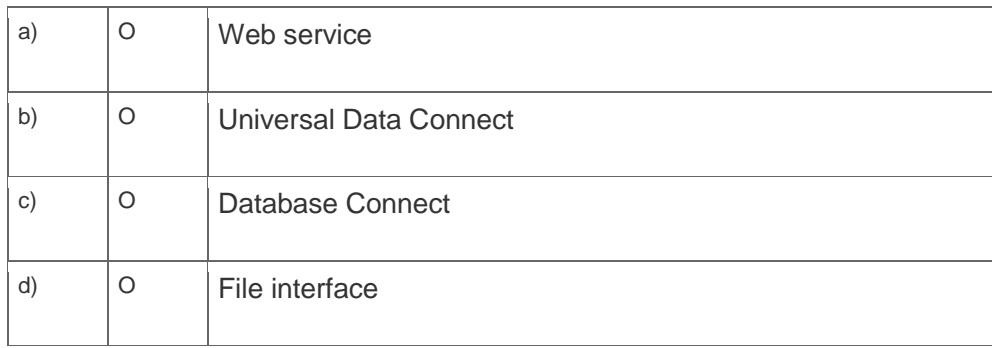

4. You create a transformation from a DataSource to a standard DataStore object. The DataSource provides an after-image delta.

Which key figure aggregation type do you select?

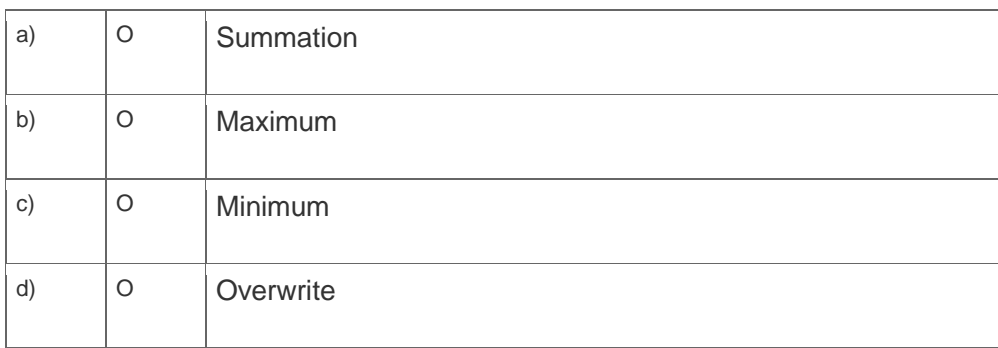

5. You need to transfer delta data and ensure Full Quality of Service. You are using an SAP Business Warehouse Web service.

Which SAP Process Integration (SAP PI) adapter do you use?

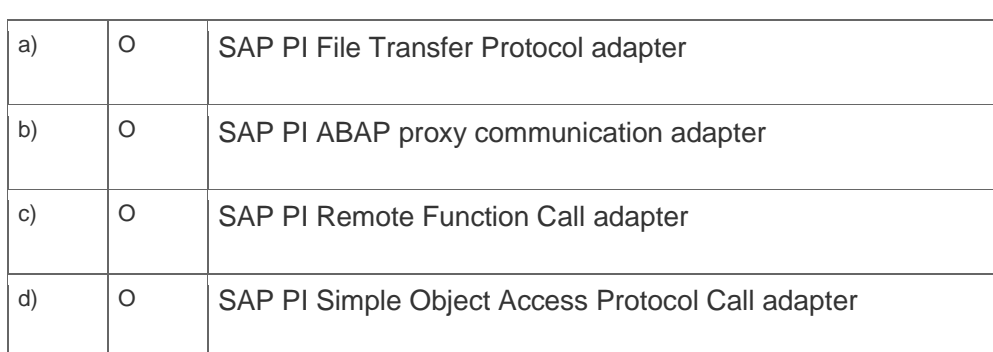

6. Which objects are mandatory when you create a transactional data flow in operational data provisioning?

Note: There are 2 correct answers to this question.

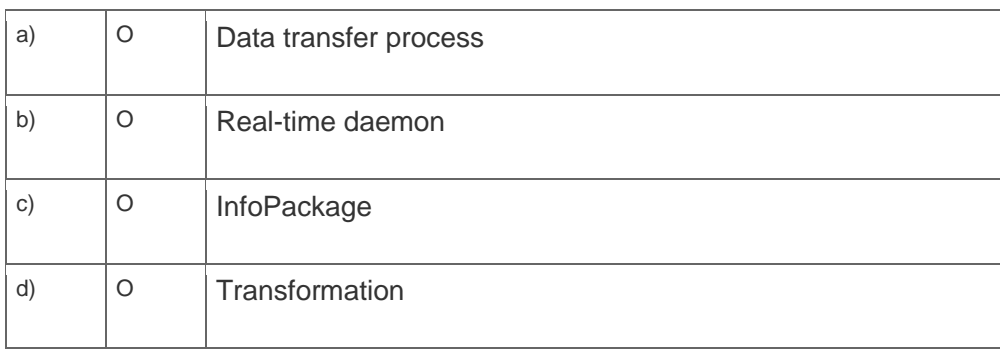

7. Your customer converts LSA to LSA++ and needs to streamline the enterprise data warehouse layer.

What action do you take?

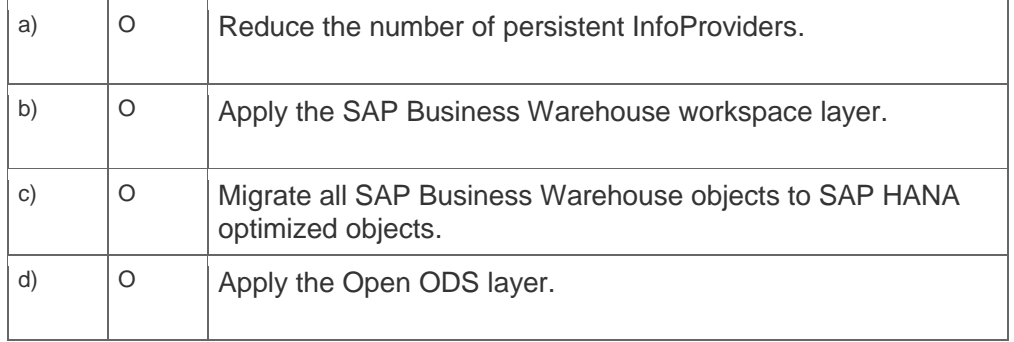

8. Which sources are available for a generic SAP Business Warehouse DataSource?

Note: There are 3 correct answers to this question.

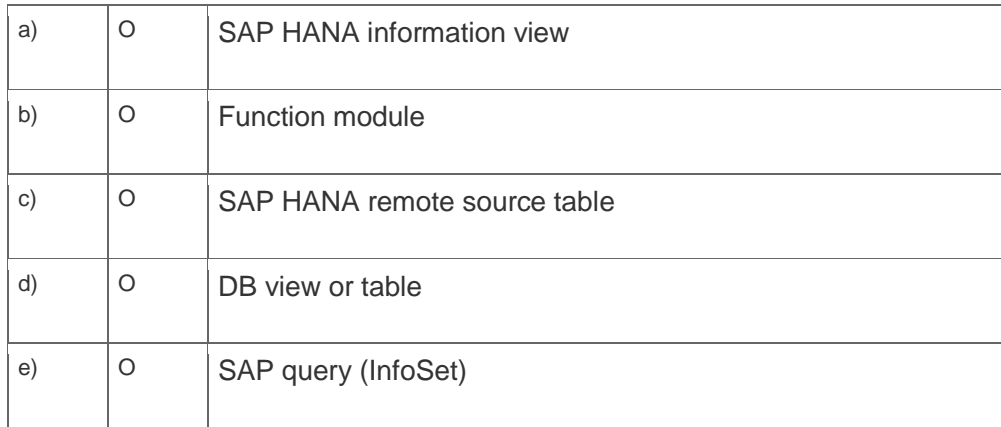

9. You create an advanced DataStore object (DSO) and select the standard DSO template. Which of the following settings are applied automatically?

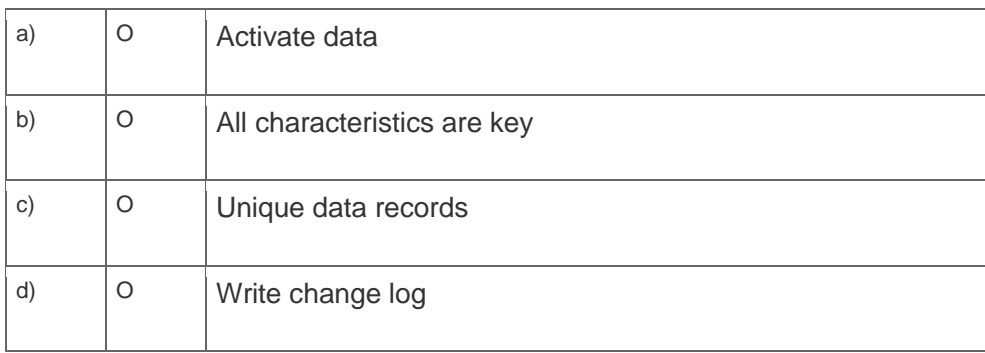

Note: There are 2 correct answers to this question.

10. Which of the following activities are part of the realization phase of an SAP Business Warehouse (SAP BW) project?

Note: There are 3 correct answers to this question.

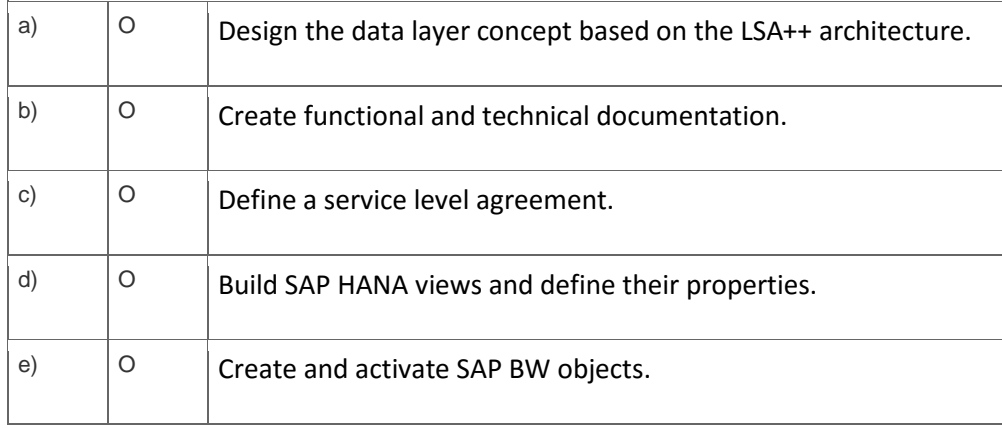

## **Solutions**

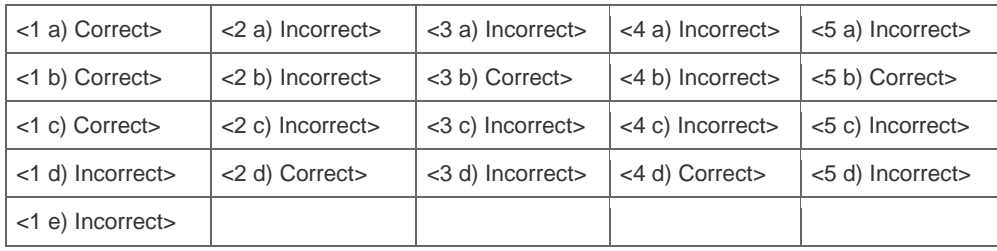

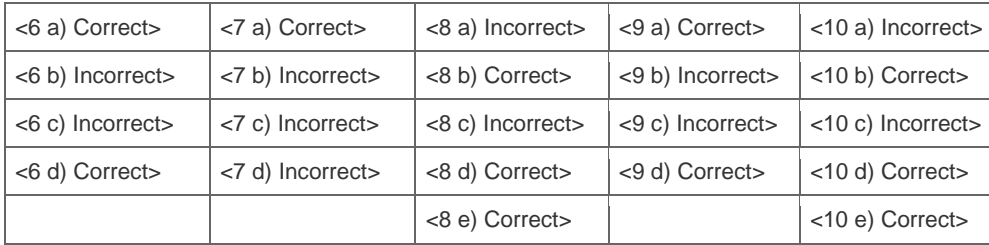

**Want to learn more?** [Contact SAP](http://www.sap.com/contactsap/) for more information.